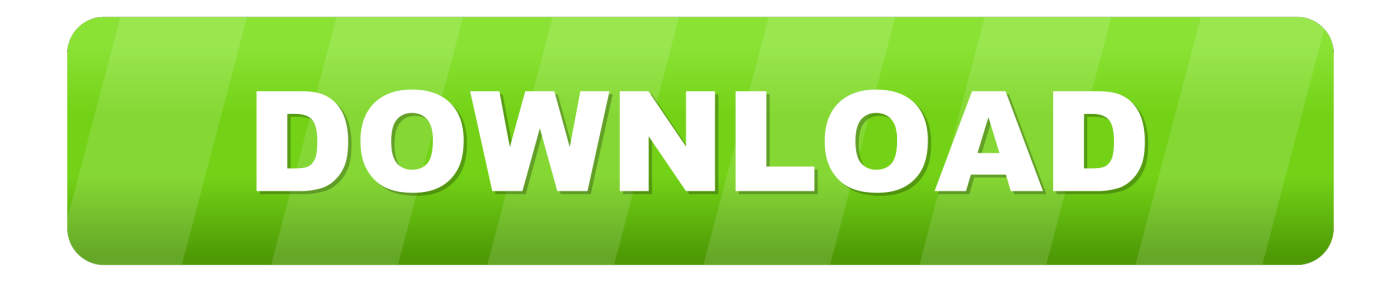

#### [Free App To Burn Slide Show On Dvd Mac](https://bytlly.com/1tkdgc)

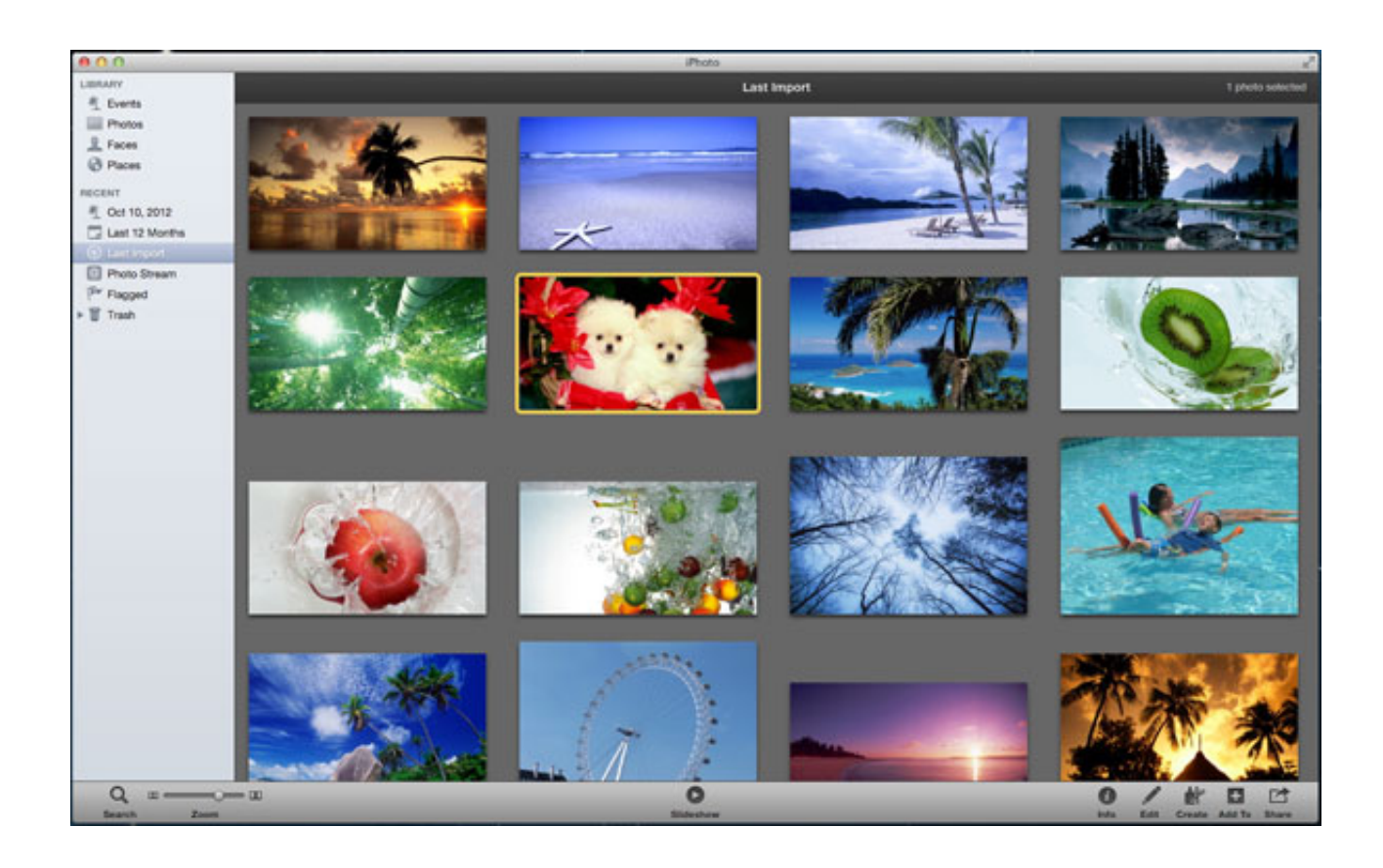

[Free App To Burn Slide Show On Dvd Mac](https://bytlly.com/1tkdgc)

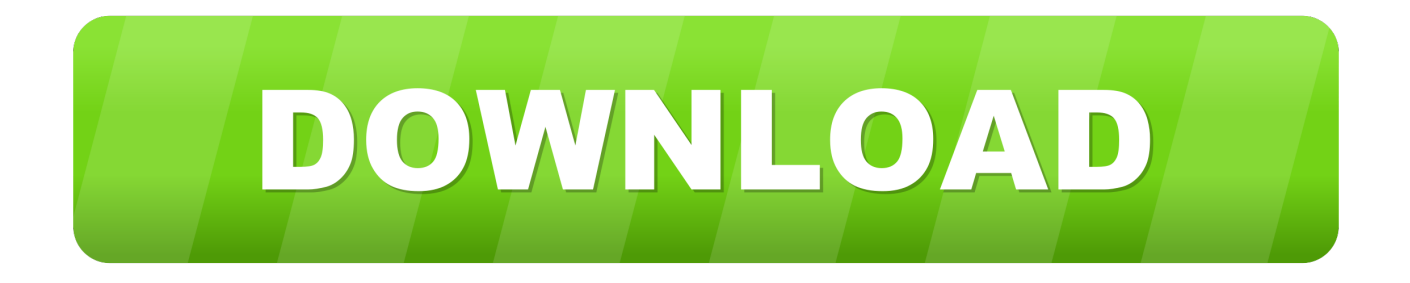

From Tapixel Software: Slideshow DVD Creator for Mac is an All-in-one tool to create photo slideshow video and burn DVD video disc so you can play on bigger TV screen with a regular DVD player.

- 1. burn slideshow
- 2. how to burn slideshow on mac
- 3. how to burn iphoto slideshow to dvd

Although, it is hard to decide which software could solve the purpose

## **burn slideshow**

burn slideshow, burn slideshow to dvd, how to burn slideshow on mac, how to burn slideshow with music, how to burn iphoto slideshow to dvd [Fisher Control Valve Sizing Software Firstvue Download](https://seesaawiki.jp/planversmobus/d/Fisher Control Valve Sizing Software Firstvue Download !FREE!)

To accomplish this task seamlessly, you can always use DVD burning apps for Mac.. Or you can simply convert the slideshow to DVD folder, DVD media or ISO file on your Mac for later burning.. Burning data, music, and videos to a disc saves space and allows use of media on the go. [Драйвер Прошивки Toshiba Dvd Rom Sd](https://seesaawiki.jp/teotatisea/d/Драйвер Прошивки Toshiba Dvd Rom Sd)

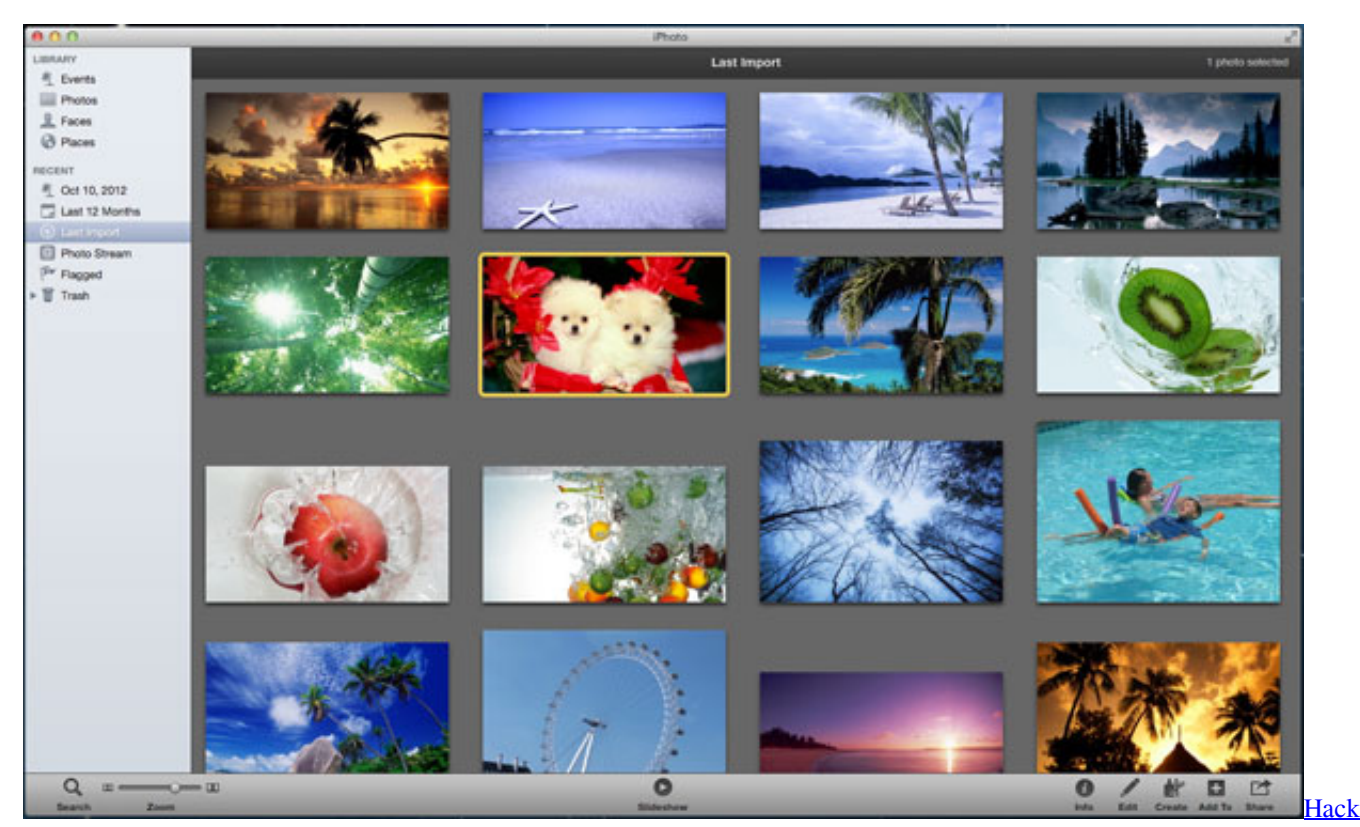

[cf hack dot kich hack Vorsprechen auto vo lam 2 hack gunny lau](https://beersiropca.weebly.com/blog/hack-cf-hack-dot-kich-hack-vorsprechen-auto-vo-lam-2-hack-gunny-lau)

### **how to burn slideshow on mac**

#### [Jabra Biz 620 Drivers For Mac](https://satelromi.mystrikingly.com/blog/jabra-biz-620-drivers-for-mac)

Burn for Mac is a capable and free alternative to native programs, albeit with a simple interface. [Quickbooks Mac 2016](https://seesaawiki.jp/reswapepur/d/|LINK| Quickbooks Mac 2016 Download) [Download](https://seesaawiki.jp/reswapepur/d/|LINK| Quickbooks Mac 2016 Download)

# **how to burn iphoto slideshow to dvd**

[Muat Turun Al Quran Dan Terjemahan Ayat Ayat Dari English](https://gutarmaeke.mystrikingly.com/blog/muat-turun-al-quran-dan-terjemahan-ayat-ayat-dari-english)

Step 4 Burn photo to DVD Mac After all necessary settings, you need to insert a blank or rewritable disc to your Mac if you want to burn pictures to DVD Mac.. Making a mixtape or accumulating your favorite videos on a DVD on a Mac can be hectic if you don't know what you are doing. cea114251b [Windows Vista Dynamic Disks](https://flapparkcreepid.mystrikingly.com/blog/windows-vista-dynamic-disks)

cea114251b

[Dell Latitude Xt Video Drivers For Mac](http://slasetad.yolasite.com/resources/Dell-Latitude-Xt-Video-Drivers-For-Mac.pdf)